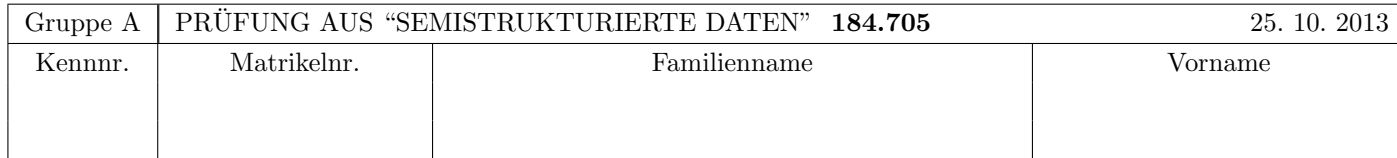

Arbeitszeit: 100 Minuten. Aufgaben sind auf den Angabeblättern zu lösen; Zusatzblätter werden nicht gewertet. Bitte tragen Sie Namen, Studienkennzahl und Matrikelnummer ein. Halten Sie Ihren Studentenausweis bereit.

### $\bf{Augabe 1:}$  (12)

Betrachten Sie die folgende DTD Datei test.dtd:

 $\leq$ !ELEMENT A  $((A, B) | (C, A)*$ )> <!ELEMENT B (#PCDATA | C)\*> <!ELEMENT C EMPTY> <!ATTLIST A key ID #REQUIRED> <!ATTLIST C ref IDREF #IMPLIED>

Betrachten Sie weiters die acht verschiedenen XML-Dateien, die unten angeführt sind.

Sie können davon ausgehen, dass alle folgenden XML-Dateien wohlgeformt sind. Es geht also lediglich darum, ihre Gültigkeit bezüglich **test.dtd** zu entscheiden.

Kreuzen Sie an, welche der folgenden XML-Dateien gültig bezüglich test.dtd sind.

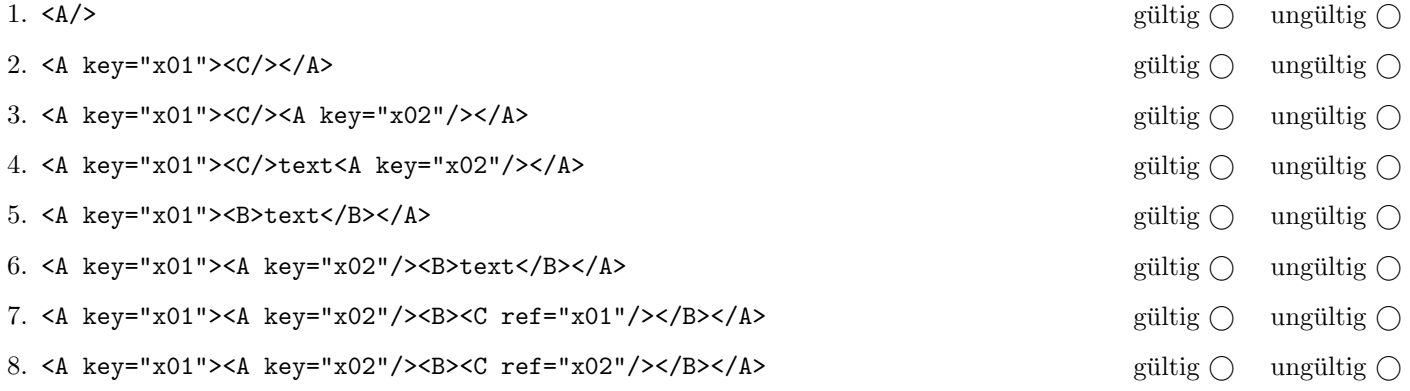

(Pro korrekter Antwort 1.5 Punkte, pro inkorrekter Antwort -1.5 Punkte, pro nicht beantworteter Frage 0 Punkte, für die gesamte Aufgabe mindestens 0 Punkte)

### Aufgabe 2: (15)

Kreuzen Sie an, ob die folgenden Aussagen wahr oder falsch sind.

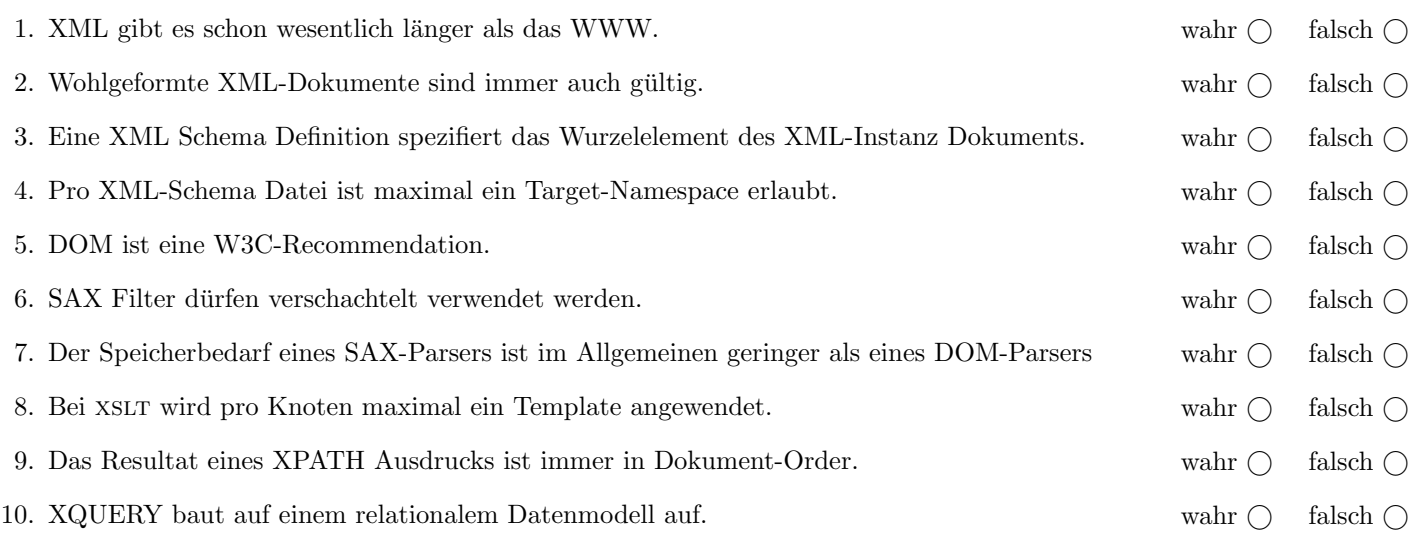

(Pro korrekter Antwort 1.5 Punkte, pro inkorrekter Antwort -1.5 Punkte, pro nicht beantworteter Frage 0 Punkte, für die gesamte Aufgabe mindestens 0 Punkte)

### $\bf{Augabe\ 3:} \quad \tag{12}$

Vervollständigen Sie die XML Schema Datei rechnungen.xsd, sodass XML-Dokumente in der Gestalt von rechnungen.xml (siehe Anhang) bezüglich dieses Schemas gültig sind. Berücksichtigen Sie beim Erstellen des Schemas folgende Punkte:

- Das Element rechnungen ist das Wurzelelement und besteht aus mindestens einem rechnung-Element.
- Das Element rechnung besitzt zwei verpflichtende Attribute (inhalt und datum). Der Elementinhalt besteht aus Text und den Subelementen betrag, spesen und total. Diese sollen folgendermaßen auftreten:
- Es sollen beliebig viele betrag-Elemente erlaubt sein; jedem betrag-Element kann optional ein spesen-Element nachfolgen. Abschließend soll ein total-Element auftrefen, jedoch nur dann wenn zumindest ein betrag-Element (innerhalb des rechnung-Elements) vorhanden ist
- Die Elementinhalte von betrag, spesen und total sollen nicht-negative Zahlen mit 2 Nachkommastellen sein. Versuchen Sie diesen Typ selbst zu spezifizieren. Hinweis: Leiten Sie Ihren Typ von xsd:decimal ab.
- Es sind keine Schlüssel zu definieren.

#### Datei rechnungen.xsd:

<!-- Sie haben auch noch auf der folgenden Seite Platz! -->

<xsd:schema xmlns:xsd="http://www.w3.org/2001/XMLSchema">

Datei rechnungen.xsd (Fortsetzung):

## Aufgabe 4:  $(10)$

Betrachten Sie die folgenden XPath-Abfragen angewandt auf das Dokument rechnungen.xml (siehe Anhang).

- Falls als Ergebnis mehrere Knoten selektiert werden, trennen Sie die jeweiligen Ausgaben durch Leerzeichen.
- Falls der angegebene XPath Ausdruck keine Knoten selektiert, notieren Sie im entsprechenden Feld "leere Ausgabe".

Betrachten Sie dazu folgendes Beispiel:

//rechnung/@datum

2013-10-10 2013-10-11 2013-10-12

Geben Sie nun die entsprechende Ausgaben der folgenden XPath-Abfragen an.

//rechnung/@kundennummer

//rechnung[@kundennummer='111']/@datum

//rechnung[not(total)]/@kundennummer

count(//betrag)

//total/preceding::\*/@datum

Betrachten Sie folgende-XQuery Abfrage rechnungen.xq angewandt auf rechnungen.xml:

for \$r in //rechnung let  $s := sum(sr/spesen)$ let  $b := sum($r/betrag)$ where \$s gt 0 order by \$s return  $\langle r \rangle$ {\$b}, {\$s} $\langle r \rangle$ 

Geben Sie nun die Ausgabe von rechnungen.xq angewandt auf rechnungen.xml an. Die exakte Behandlung von Whitespaces ist dabei nicht relevant.

# $\mathbf{A}$ ufgabe 6:  $\qquad \qquad \qquad (9)$

Erstellen Sie ein XSLT-Stylesheet rechnungen.xsl, das angewandt auf Dokumente der Gestalt rechnungen.xml folgende Ausgabe erzeugt:

- Es soll nur die erste Rechnung verarbeitet werden.
- Für diese Rechnung soll das Element html erzeugt werden. Innerhalb eines title Elements soll das Rechnungsdatum ausgegeben werden. Der Inhalt der Rechung soll weitestgehend unverändert ausgegeben werden.
- Einzige Änderung ist, dass für betrag, spesen und total Elemente in der Ausgabe b Elemente erzeugt werden. Deren Inhalt soll unverändert ausgegeben werden.

Hinweis: Die weitestgehend unveränderte Ausgabe wird am einfachsten durch die Built-In Templates erzielt. Sie müssen also nur dafür sorgen, dass diese auch aufgerufen werden.

Für das Dokument rechnungen.xml soll beispielsweise folgende Ausgabe erzeugt werden:

```
<html>
  <title>2013-10-10</title>
  Liebes SSD-Team,
  fuer die 50 Kopien der Pruefungsboegen verrechnen
  wir ihnen <b>50.00</b> Euro zuzueglich
   <b>5.00</b> Spesen fuer das Expresservice.
```
Der offene Betrag von <br >b>55.00</b> ist unverzueglich zu zahlen.

MfG, Kopierzentum copy/paste.

 $\langle$ /html>

Vervollständigen Sie hier das XSLT-Stylesheet rechnungen.xsl. Die Verwendung von Kontrollstrukturen wie xsl:for-each, xsl:if, etc. ist für die Lösung nicht erlaubt (und auch nicht sinnvoll)! Sie brauchen sich nicht um Whitespaces etc. zu kümmern.

```
Datei rechnungen.xsl:
<xsl:stylesheet version="2.0" xmlns:xsl="http://www.w3.org/1999/XSL/Transform">
 <xsl:template match=" ">
 </xsl:template>
 <xsl:template match=" ">
 </xsl:template>
 <xsl:template match=" ">
 </xsl:template>
</xsl:stylesheet>
```
### Aufgabe 7: (9)

Vervollständigen Sie den folgenden SAX Handler, der angewandt auf Dokumente der Gestalt rechnungen.xml für jede Rechnung prüfen soll, ob der Totalbetrag (Element total) tatsächlich der Summe der Beträge und Spesen entspricht. Falls die Werte voneinander abweichen, soll auf den Standardoutput die Meldung "'Total falsch berechnet!" ausgegeben werden.

Für das Dokument **rechnungen.xml** wird beispielsweise keine Meldung ausgegeben  $(50+5=55)$  bzw.  $33+5+0.50=38.50$ .

Denken Sie daran, dass character Events nicht immer den gesamten Textinhalt auf einmal zuruckliefern! ¨

```
public class CheckTotal extends DefaultHandler {
  //Hier werden vermutlich drei Variablen benötigt!
 public void startElement(String uri, String localName, String qName, Attributes atts)
   throws SAXException {
 }
 public void characters(char[] ch, int start, int length) throws SAXException {
 }
 public void endElement(String uri, String localName, String qName) throws SAXException {
 }
}
```
#### Sie können diese Seite abtrennen!

Datei rechnungen.xml:

<rechnungen> <rechnung datum="2013-10-10" kundennummer="111"> Liebes SSD-Team, fuer die 50 Kopien der Pruefungsboegen verrechnen wir ihnen <br/>betrag>50.00</betrag> Euro zuzueglich <spesen>5.00</spesen> Spesen fuer das Expresservice. Der offene Betrag von <total>55.00</total> ist unverzueglich zu zahlen. MfG, Kopierzentum copy/paste.  $\langle$ rechnung> <rechnung datum="2013-10-11" kundennummer="4711"> Lieber Herr Diplomand, fuer die 3 Kopien Ihrer Diplomabert verrechnen wir ihnen <br/>betrag>33.00</betrag> Euro spesenfrei. Die Kopie Ihrer Zeugnisse macht <br/>betrag>5.00</betrag> aus zzgl. Dokumentspesen von <spesen>0.50</spesen>. Bitte um baldige Begleichung des Gesamtbetrags von <total>38.50</total>. Alles Gute zu Ihrer baldigen Sponsion. Ihr Kopierzentrum copy/paste. </rechnung> <rechnung datum="2013-10-12" kundennummer="111"> Liebes SSD-Team, Zahlen Sie bitte endlich! Kopierzentrum copy/paste. </rechnung> </rechnungen>

Gesamtpunkte: 75